## **Contour - Feature - Fonctionnalité #3181**

## **Suppression de la valeur minimum d'images dans un exercice.**

07/11/2013 15:17 - Philippe Cadaugade

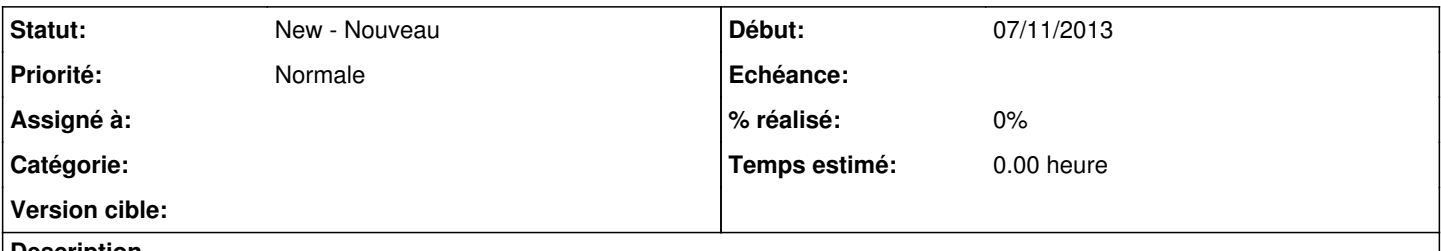

**Description**

Je propose de supprimer la valeur minimum (actuellement 5) du nombre d'images, c'est à dire de questions, dans un exercice. Prenons "Sauts". Je vois par exemple qu'on peut changer la valeur de départ et le pas entre deux exercices, mais que ce pas et cette valeur de départ sont communs à toutes les questions. Dans le 33crabes, par exemple, je compte à rebours de 2 en 2 à partir de 50. Mais je fais la même chose 5 fois. Il m'a fallu 54 clics pour avoir d'autres paramètres...

Ou alors qu'on puisse changer la valeur de départ (en gardant le même pas, par contre) entre deux questions. Je décompte toujours de 2 en 2, mais un coup à partir de 22, un coup à partir de 50, un coup à partir de 37, etc...